# <span id="page-0-0"></span>**Chapter 3**

# **Viewing Administrative Commands**

This chapter describes the administrative commands used to control the Calligo E-Delivery components.

## **What is in this Chapter?**

"*[What are Administrative Commands?"](#page-1-0)* on page 32 "*[Types of Administrative Commands"](#page-2-0)* on page 33 "*[JMS Message Structure"](#page-4-0)* on page 35 "*[Calligo E-Delivery Component States"](#page-5-0)* on page 36 "*[Transitioning between States"](#page-6-0)* on page 37 "*[Calligo E-Delivery Level Commands"](#page-9-0)* on page 40 "*[Queue Agent Commands"](#page-13-0)* on page 44 "*[Worker Agent Commands"](#page-24-0)* on page 55 "*[Service Manager Commands"](#page-29-0)* on page 60 "*[Request Log Commands"](#page-35-0)* on page 66

# <span id="page-1-0"></span>**What are Administrative Commands?**

Each of Calligo E-Delivery's components — Queue Agent, Service Manager, Worker Agent, Request Log Agent —can be issued administrative commands that control how they function. Components can accept commands that allow them to

- **•** initialize and start.
- **•** stop and shut down.
- **•** be queried for parameters and operations specific to their functionality.
- **•** issue notifications about changes in their operational state.

Before an administrative command can be issued, however, the components must first be launched and initialized.

All components with the exception of Service Manager must be launched manually. Alternatively, a Unix shell script or Windows NT batch file could be written that would automatically run the applicable components.

## **Calligo E-Delivery Components**

The following components must be launched before any administration commands can be processed:

- **•** Admin Agent
- **•** Queue Agents
- **•** Worker Agent
- **•** Request Log Agent

See "Chapter 1 - E-Delivery Architecture" for a detailed description of the Calligo E-Delivery Components.

## **Admin Commands and Admin Response Queue**

- All of the Administrative Commands are submitted to an MOSeries "Admin Commands Queue" and retrieved from that queue by the Calligo E-Delivery components to which they were addressed.
- **•** After an Administrative Command has been executed, a corresponding response message is passed back to the Admin Console via the "Admin Response" queue.

# <span id="page-2-0"></span>**Types of Administrative Commands**

Administrative commands can be sent to Calligo E-Delivery components by addressing the command

- **•** to all components using Admin Agent (Calligo E-Delivery-level commands).
- **•** to each component individually (component level commands).

Each of the above are described in the section that follows.

# **Issuing Calligo E-Delivery Level Commands**

These commands are used to control the Calligo E-Delivery components on a system-wide basis. The commands are accepted by the Admin Agent and consist of the following:

- **DistributorInit** used to initialize all components.
- **DistributorStart** used to start all components.
- **DistributorStop** used to stop processing service requests in all components.
- **DistributorShutDown** used to shutdown all components.

See "*[Calligo E-Delivery Level Commands"](#page-9-0)* on page 40 for a more detailed description.

The Calligo E-Delivery Level commands are issued in a hierarchical manner, whereby a command sent to an upper level component will invoke a command to the next lower component, and so on, until all components have invoked the command.

For example, if a **DistributorInit** command is issued at the Calligo E-Delivery level then the following will occur:

- **1.** The **DistributorInit** command is issued to the Admin Agent.
- **2.** The Admin Agent will create a **ServiceQueueInit** command to initialize the Queue Agent.
- **3.** The Admin Agent will also create a **RequestLogInit** command to initialize Request Log.
- **4.** The Queue Agent will create a **WorkerInit** command which will initialize the Service Managers.

The following diagram illustrates how a Calligo E-Delivery Level command invokes a hierarchy of commands to lower-level components.

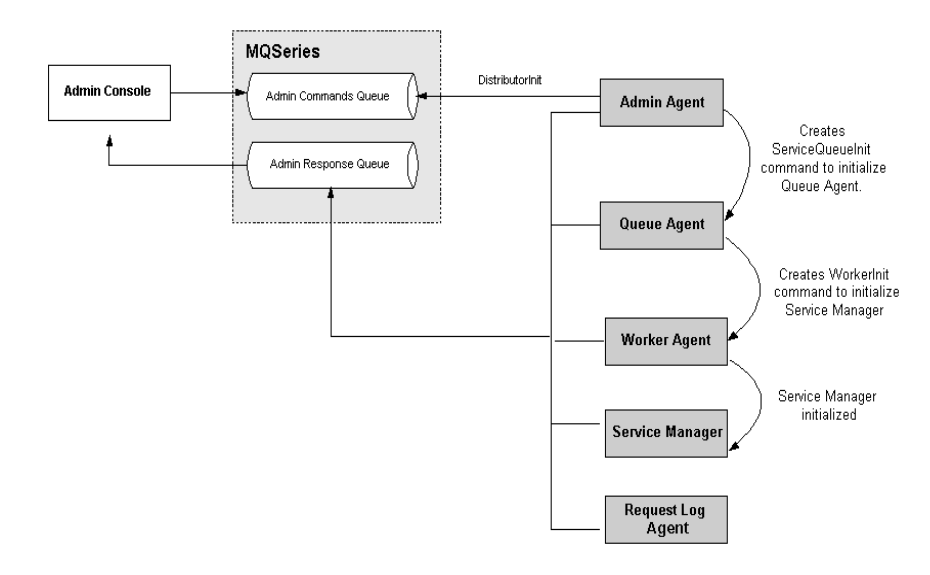

## **Issuing Component Level Commands**

These commands can be sent directly through the Admin Commands Queue to a Calligo E-Delivery component. For example, you could request a specific Service Manager to stop fetching and processing service requests by issuing it a **ServiceManagerStop** command.

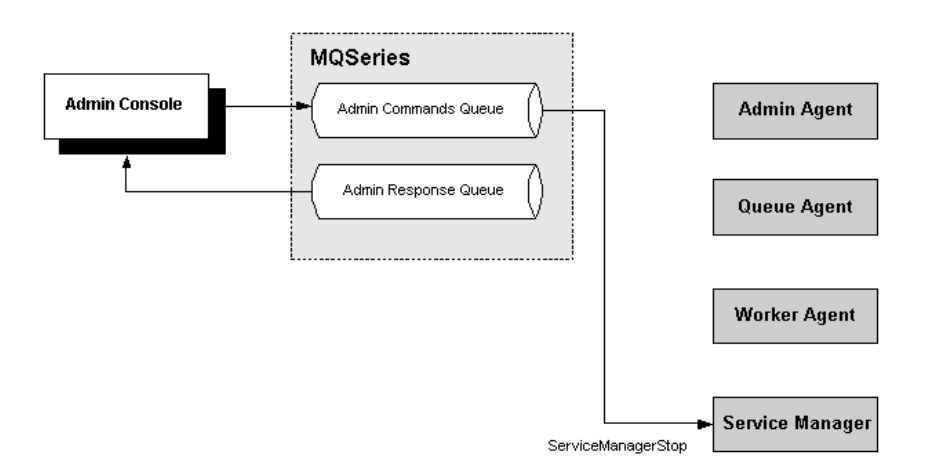

# <span id="page-4-0"></span>**JMS Message Structure**

Administrative commands are delivered to the Calligo E-Delivery components as JMS text messages. The actual command is contained in the body of the JMS message in XML format. See "Chapter 1- E-Delivery Architecture" for a detailed description of JMS and XML messaging.

The table below shows the attributes for the JMSType field used by Calligo E-Delivery..

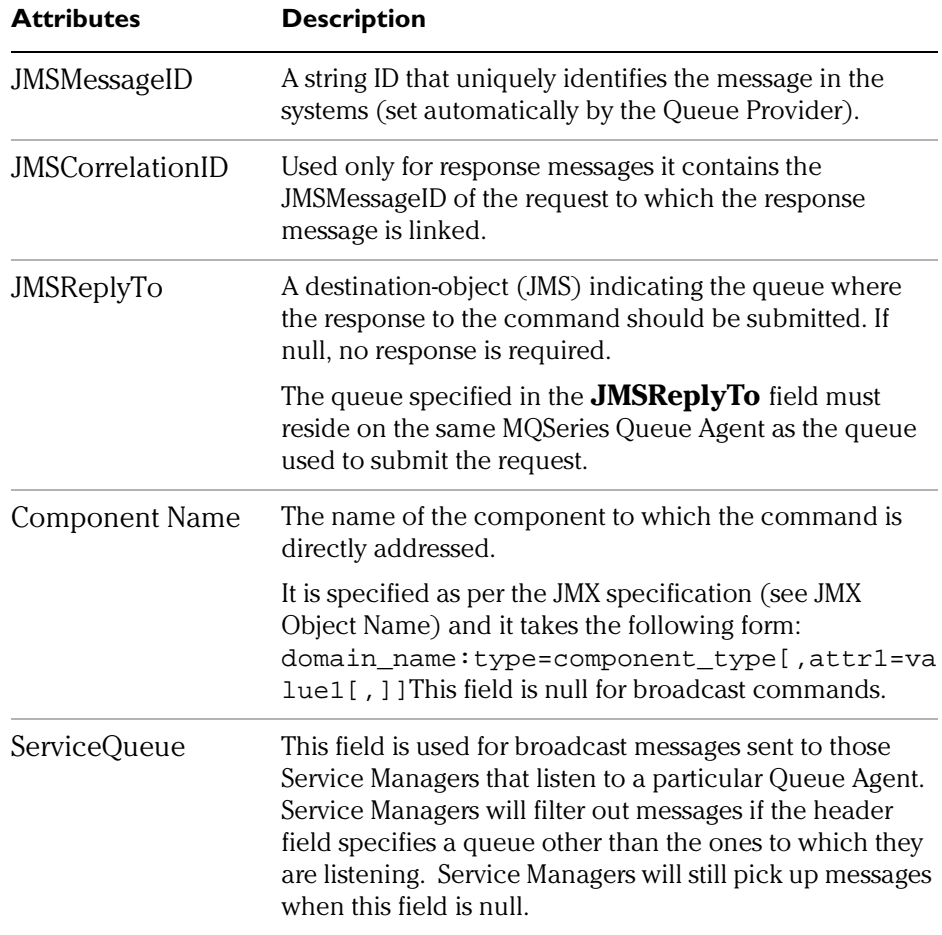

# <span id="page-5-0"></span>**Calligo E-Delivery Component States**

Each of the Calligo E-Delivery components will go through the states outlined below.

# **Launched**

The hardware and software infrastructure required by the component is active but off-line. The component initializes to a default configuration. The only administrative commands the component can accept in this state is Initialize.

# **Initialized**

The component is on-line and has been configured to a known initial state. It will not become operational until it is commanded to start. In this state the component can

- accept other Initialize commands
- **•** be started or shutdown

# **Started**

The component is on-line, configured and operational. The only administrative command the component can accept in this state is Stop. The component cannot be further configured (Initialized) or Shutdown without an explicit Stop.

# **Stopped**

The component is on-line and configured but not operational. In this state, the component can be initialized, Started or Shutdown. This state is equivalent to the Initialized state.

# **Shutdown**

The component is off-line. For the Queue Agent and Worker components which have to be online all the time this command will require an explicit Initialize command for the component to go back online.

For components that can effectively shut down such as Service Managers, this command causes the process in which the component is run to shut down.

# <span id="page-6-0"></span>**Transitioning between States**

# **Calligo E-Delivery**

- **1.** Launched manually in off-line mode.
- **2.** Initialized in on-line mode by **DistributorInit.**
- **3.** Started in on-line mode by **DistributorStart.**
- **4.** Stopped in off-line mode by **DistributorStop**. The status of the system will be the same as after the DistributorInit command.
- **5.** Shut down in off-line mode by **Distributor ShutDown**.

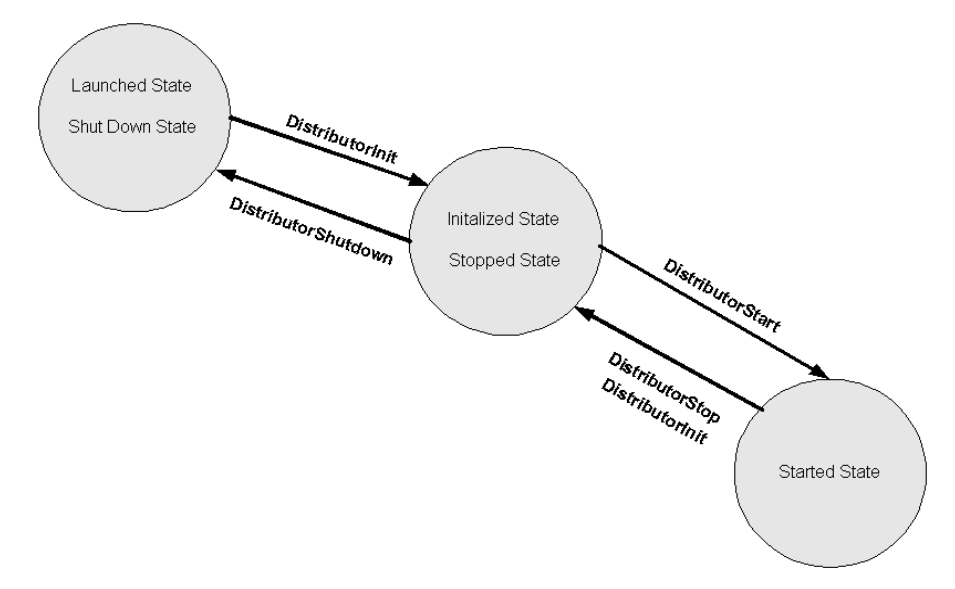

**Figure 1.0: Calligo E-Delivery Transition States**

# **Queue Agent**

The Queue Agent component should always be on-line. The state of Queue Agent cannot be changed by an Administrative Command.

# **Worker Agent**

The Worker Agent component should always be on-line. The state of the Worker cannot be changed by an Administrative command.

# **Request Log Agent**

- **1.** Launched in off-line mode by **RequestLogInit**.
- **2.** Initialized in off-line mode by **RequestLogInit**.
- **3.** Started in on-line mode by **RequestLogStart**.
- **4.** Stopped in off-line mode by **RequestLogStop**.
- **5.** Shut down in off- line mode by **RequestLogShutDown**.

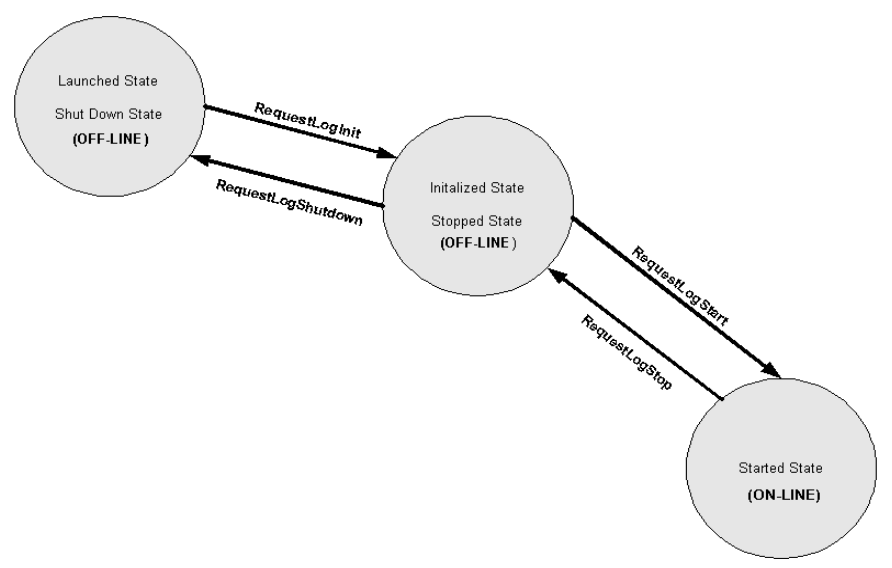

**Figure 2.0: Request Log Transition States**

## **Service Manager**

**1.** Launched and initialized in off-line mode by **WorkerInit** or **ServiceQueueInit**.

The component can be re configured using **ServiceQueueInit**, **WorkerInit** or **ServiceManagerInit**.

- **2.** Started in on-line mode using **ServiceQueueStart**, **WorkerStart** or **ServiceManagerStart**.
- **3.** Stopped in off-line mode using **ServiceQueueStop**, **WorkerStop** or **ServiceManagerStop**.
- **4.** Shut down in off-line mode using **ServiceQueueShutDown**, **WorkerShutDown** or **ServiceManagerShutDown**.

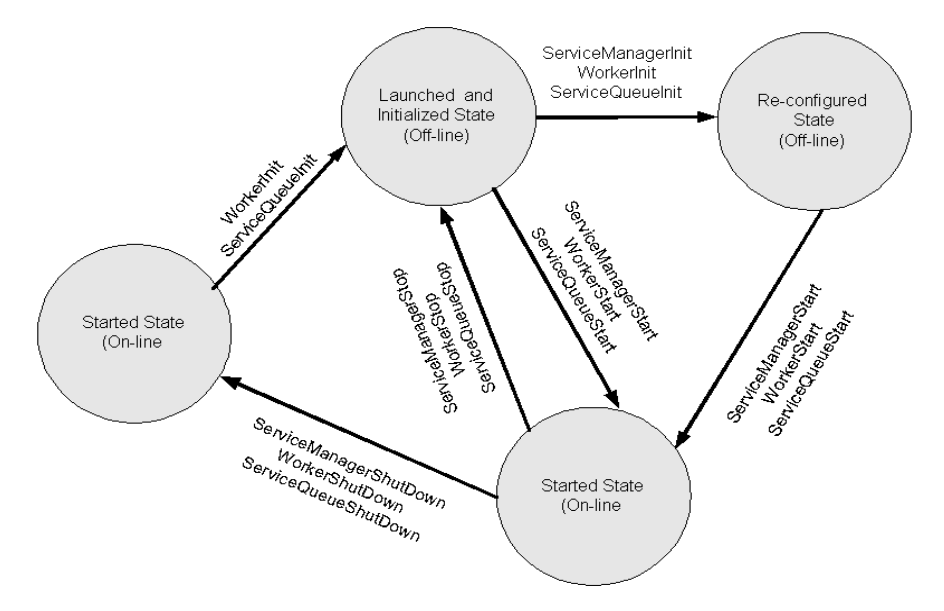

**Figure 3.0: Service Manager Transition States**

# <span id="page-9-0"></span>**Calligo E-Delivery Level Commands**

This section describes the commands that are used to control the running of all Calligo E-Delivery components. The commands are addressed directly to the Admin Agent which is responsible for processing system-wide administrative commands.

# **Initializing Calligo E-Delivery**

The **DistributorInit** command will initialize all Calligo E-Delivery components without actually starting any service request processing.

The purpose of this command is to ensure that all components are initialized and operational.

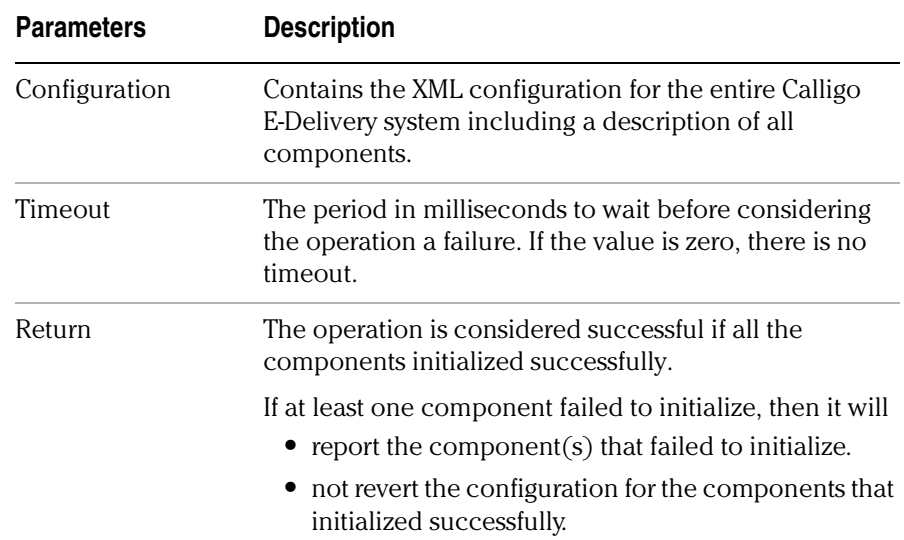

### **DistributorInit Command Attributes**

### **Previous Administrative Commands Required:**

None

## **Administrative Commands Accepted AFTER this Command:**

DistributorStart, DistributorShutDown, DistributorInit

# **Starting Calligo E-Delivery**

The **DistributorStart** command is used to start the following Calligo E-Delivery components:

- **•** Queue Agent
- **•** Worker Agent
- **•** Service Managers
- **•** Request Log Agent

Once started, the above components will begin processing service requests from their assigned Service Queue(s)

**Note:** This command will ignore any components that have been issued a direct Start command such as RequestLogStart, **ServiceQueueStart,etc**.

# **Parameters Description** Service Queues Specifies the Service Queues to be started. If this argument is left empty all queues will be started. Timeout The period in milliseconds to wait before considering the operation a failure. If the value is zero, there is no timeout. Return The operation is considered successful if the Calligo E-Delivery components are started. If at least one component failed to start, the operation is considered to have failed.

### **DistributorStart Command Attributes**

## **Previous Administrative Commands Required:**

DistributorInit or Distributor Stop

## **Administrative Commands Accepted AFTER this Command:**

DistributorStop, DistributorInit

# **Stopping Service Request Processing in Calligo E-Delivery**

The **DistributorStop** command is used to stop processing service requests in all of the Calligo E-Delivery components.

When this command is sent, no current operation is aborted, instead, the Admin Agent will wait for all services to stop.

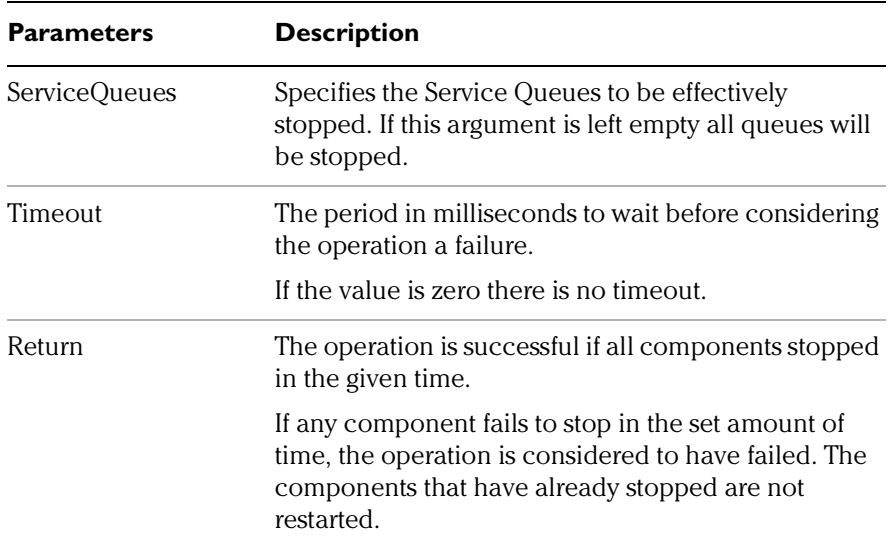

### **DistributorStop Attributes**

## **Previous Administrative Commands Required:**

DistributorStart

## **Administrative Commands Accepted AFTER this Command:**

DistributorShutdown, DistributorStart, DistributorInit

## **Shutting Down Calligo E-Delivery**

The **DistributorShutdown** command is used to shut down the following Calligo E-Delivery components.

- **•** Queue Agent
- **•** Worker Agent
- **•** Service Managers
- **•** Request Log Agent
- **Note:** Some components never shut down. However, the **DistributorShutdown** command will ensure that they will no longer accept any Administrative command other than a direct component initialize command, such as **ServiceManagerInit**, etc.

### **DistributorShutdown Attributes**

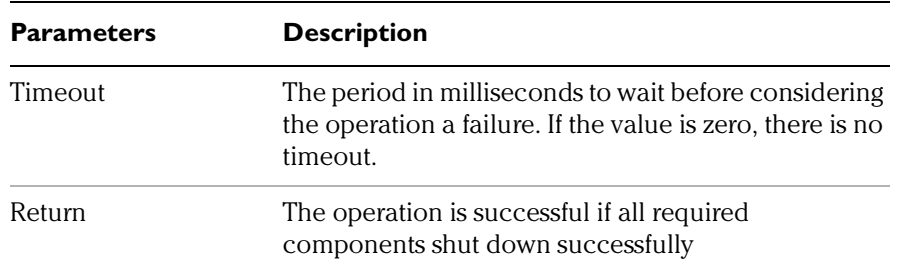

### **Previous Administrative Commands Required:**

DistributorInit, Distributor Stop

## **Administrative Commands Accepted AFTER this Command:**

DistributorInit, WorkerInit, ServiceManagerInit, RequestLogInit

# <span id="page-13-0"></span> **Queue Agent Commands**

You can use the Queue Agent commands to manage the service requests in the Service Queues and to administer the Service Managers that process messages from those Service Queues.

## **Initializing Service Managers**

The **ServiceQueueInit** command will perform the following functions:

- **•** Initialize all Service Managers attached to a Service Queue.
- **•** Notifies Worker Agents to start the Service Manager processes.
- **Note:** This command does not allow the Service Managers to start fetching requests from the Service Queue. See "*[Fetching Request Messages from](#page-14-0)  [the Service Queue"](#page-14-0)* on page 45.

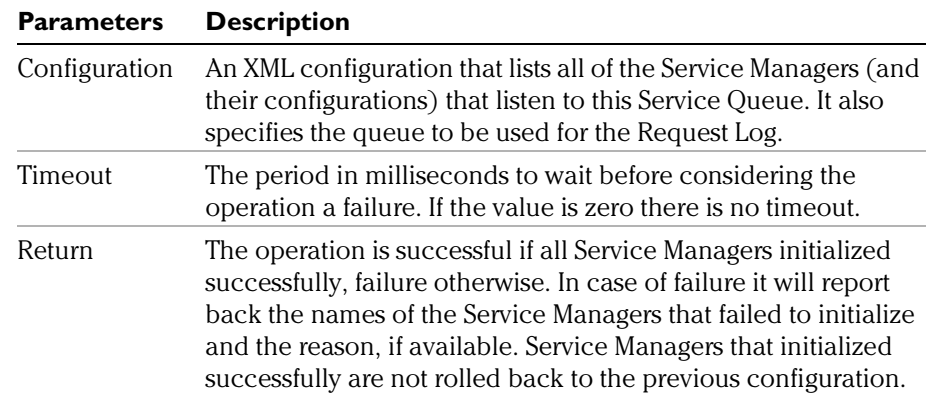

#### **ServiceQueueInit Attributes**

### **Previous Administrative Commands Required:**

None

### **Administrative Commands Accepted AFTER this Command:**

ServiceQueueStart, ServiceQueueShutdown, ServiceQueueInfo, ServiceQueueBrowseRequests, ServiceQueueChangeRequestPriority,

ServiceQueueReQueueRequest, ServiceQueuePauseRequest, ServiceQueueResumeRequest, ServiceQueueCancelRequest

# <span id="page-14-0"></span>**Fetching Request Messages from the Service Queue**

The **ServiceQueueStart** command will request all Service Managers to fetch and process requests from the Service Queues to which they are assigned.

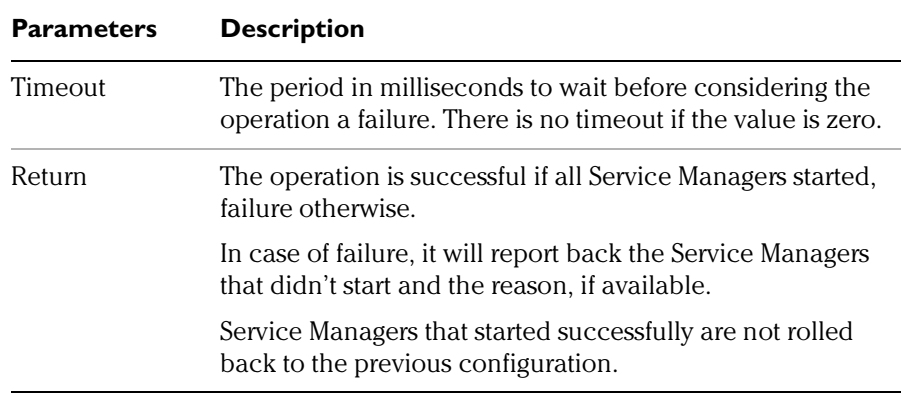

### **ServiceQueueStart Attributes**

## **Previous Administrative Commands Required:**

ServiceQueueInit or ServiceQueueStop

## **Administrative Commands Accepted AFTER this Command:**

# **Stopping Service Managers**

The **ServiceQueueStop**command will request all Service Managers to stop listening and processing requests from this queue. If a Service Manager is currently processing a request, it will first finish processing and stop gracefully.

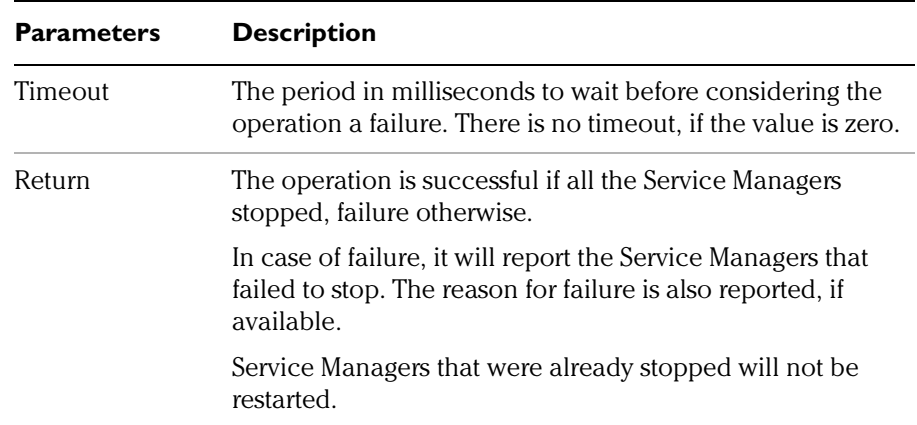

#### **ServiceQueueStop Attributes**

## **Previous Administrative Commands Required:**

ServiceQueueStart

### **Administrative Commands Accepted AFTER this Command:**

ServiceQueueStart, ServiceQueueShutDown, ServiceQueueInfo ServiceQueueBrowseRequests, ServiceQueueChangeRequestPriority ServiceQueueReQueueRequest, ServiceQueuePauseRequest, ServiceQueueResumeRequest, ServiceQueueCancelRequest

## **Shutting Down Service Managers**

The **ServiceQueueShutDown** command will request all Workers to shut down all Service Managers that are attached to this queue.

The processes that the Service Managers are running are shut down and it will require another initialization command to bring them up again.

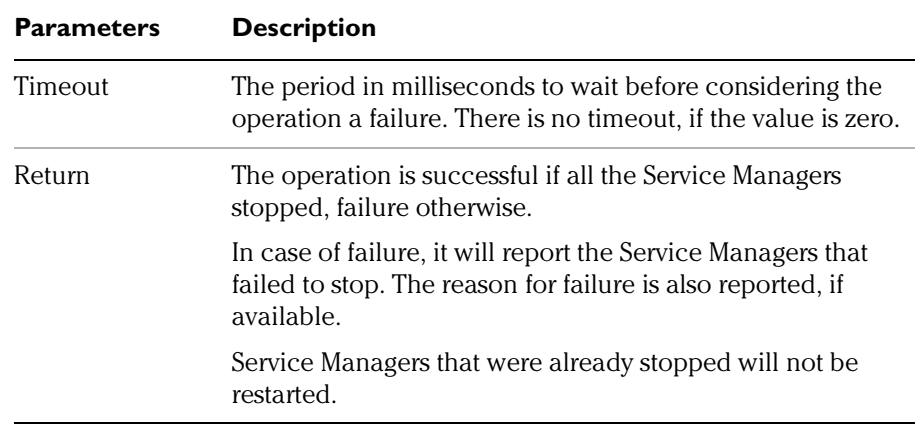

### **ServiceQueueStop Attributes**

## **Previous Administrative Commands Required:**

ServiceQueueInit, ServiceQueueStop

## **Administrative Commands Accepted AFTER this Command:**

ServiceQueueInit

## **Viewing Service Queue Runtime Performance**

The **ServiceQueueInfo** command will provide the following Service Queue runtime information:

- **•** Name
- **•** Current Depth
- **•** Service Managers processing requests off this queue.

### **ServiceQueueInfo Attributes**

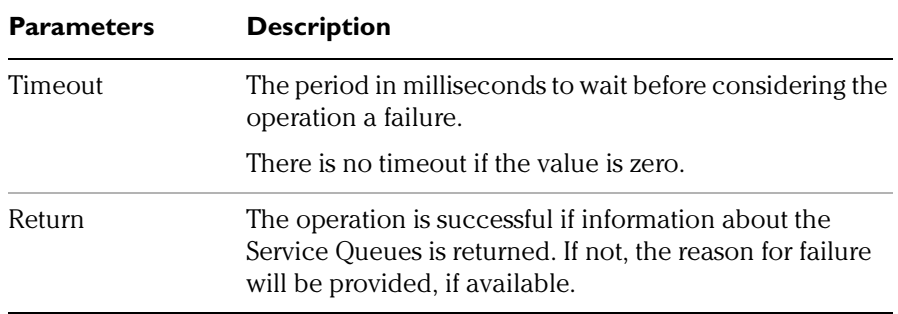

### **Previous Administrative Commands Required:**

ServiceQueueInit, ServiceQueueStart, ServiceQueueStop

### **Administrative Commands Accepted AFTER this Command:**

Depends on the Service Queue status (Initialized, Started or Stopped) when the command is issued.

## **Obtaining a Service Request Count**

The **ServiceQueueBrowseRequest** command will allow you to use a selector to enumerate the number of service requests that are currently in the Service Queue.

| <b>Parameters</b> | <b>Description</b>                                                                                                    |
|-------------------|----------------------------------------------------------------------------------------------------|
| Selector          | Used to filter the enumerated requests. The selector<br>consists of name value pairs that have to match message<br>header properties of the request. No filtering is possible<br>based on service request contents. See "Appendix D - Using<br>Selectors" for a more detailed description. |
|                   | Request Count Limit Limits the number of requests returned. A system level<br>maximum can be configured.                                                                                                    |
|                   | If the number of requests that match the selector exceeds<br>the request count limit (or the system setting, whichever is<br>lower) a warning is returned stating that there are actually<br>more requests than returned.                                                                  |
| Timeout           | The period in milliseconds to wait before considering the<br>operation a failure. There is no timeout if the value is zero.                                                                                                    |
| Return            | The operation is successful, if it returns a list of service<br>requests presently in the Service Queue. The list will<br>contain blocks of metadata that identify each request,<br>including the JMS request ID.                                                                          |
|                   | Use the <b>RequestLogRequestInfo</b> command if you wish<br>to obtain additional request information. See page 72.                                                                                                    |

**ServiceQueueBrowseRequest Attributes**

## **Previous Administrative Commands Required:**

ServiceQueueInit, ServiceQueueStart, ServiceQueueStop

## **Administrative Commands Accepted AFTER this Command:**

Depends on the Service Queue status (Initialized, Started or Stopped) when the command is issued.

ServiceQueuePauseRequest, ServiceQueueResumeRequest, ServiceQueueCancelRequest

# **Changing the Priority of Service Requests in a Queue**

The **ServiceQueueChangeRequestPriority** command can be used to change the priority of one or more service requests in a Service Queue.

| <b>Parameters</b> | <b>Description</b>                                                                                                    |
|-------------------|----------------------------------------------------------------------------------------------------|
| Selector          | Used to identify the applicable service request $(s)$ . The selector<br>consists of name value pairs that have to match message<br>header properties of the request. No filtering is possible based<br>on service request contents. |
| Timeout           | The period in milliseconds to wait before considering the<br>operation a failure. there is no timeout.                                                                                                    |
| Priority          | The new request priority. Priorities are expressed as numbers<br>from 0 to 9, with 0 being the lowest priority and 9 the highest.                                                                                                   |
| Return            | The operation is successful if the priority has been changed for<br>all enumerated requests, failure otherwise.                                                                                                    |
|                   | • In case of a success, it will return a list of the unique<br>Request IDs of those requests that match the Selector for<br>which the priority was changed.                                                                         |
|                   | • In case of failure, it will return a list of requests for which<br>the priority failed to change and the reason, if available.                                                                                                    |
|                   | Requests for which the operation failed maintain their current<br>priority.                                                                                                    |

**ServiceQueueChangeRequestPriority Attributes**

## **Previous Administrative Commands Required:**

ServiceQueueInit, ServiceQueueStart, ServiceQueueStop

## **Administrative Commands Accepted AFTER this Command:**

Depends on the Service Queue status (Initialized, Started or Stopped) when the command is issued.

# **Requeuing a Service Request**

The **ServiceQueueReQueueRequest** command removes one or more service requests from one Service Queue and submits it to a different Service Queue.

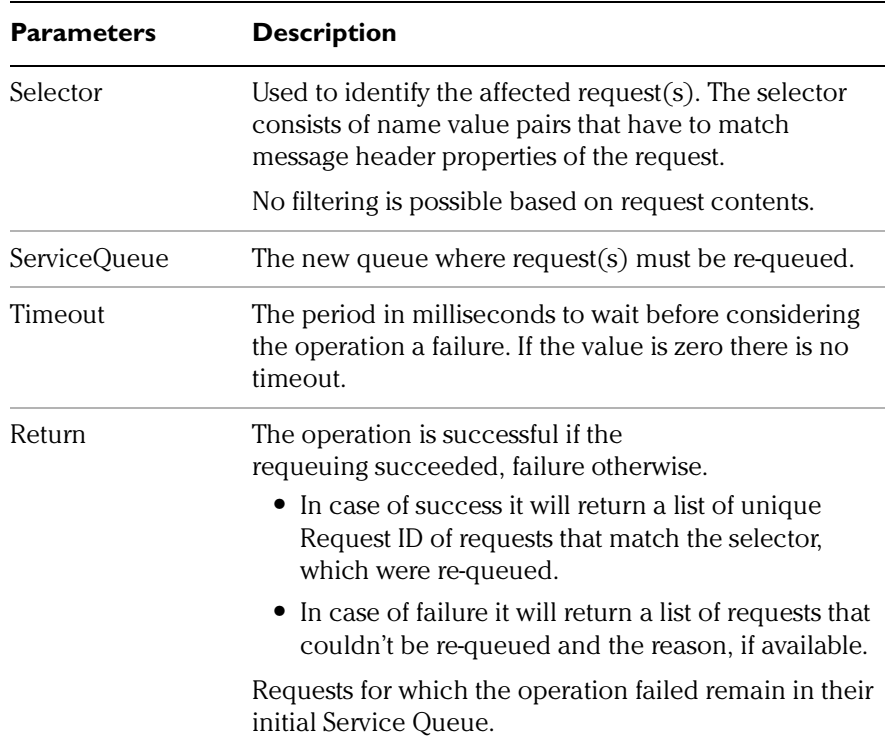

### **ServiceQueueReQueueRequest Attributes**

### **Previous Administrative Commands Required:**

ServiceQueueInit, ServiceQueueStart, ServiceQueueStop

### **Administrative Commands Accepted AFTER this Command:**

## <span id="page-21-0"></span>**Pausing a Service Request**

The **ServiceQueuePauseRequest** command is used to pause one or more service requests residing in a Service Queue.

If the service request being paused is an aggregate, or a sub-aggregate request, then all of the associated sub-requests are paused as well.

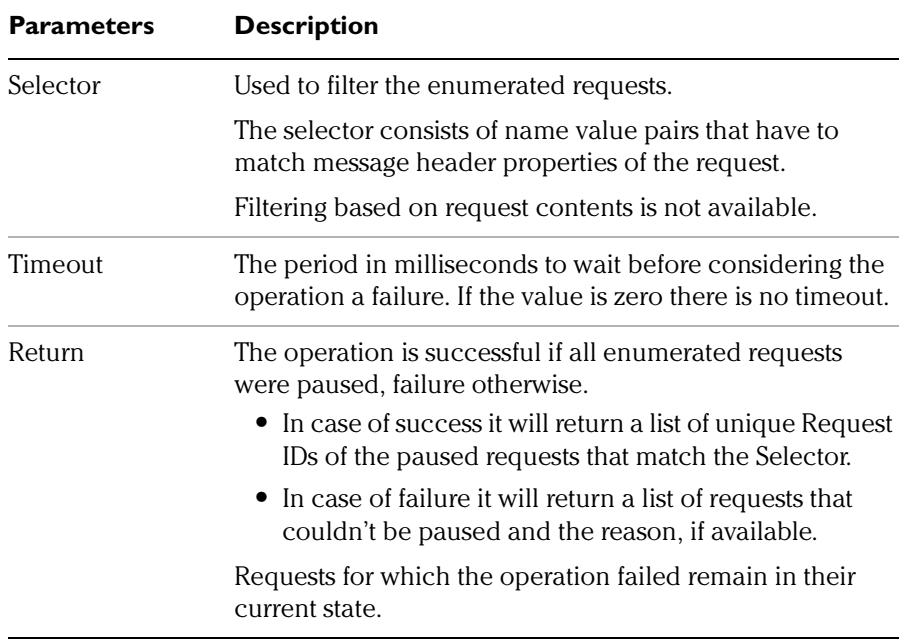

### **ServiceQueuePauseRequest Attributes**

## **Previous Administrative Commands Required:**

ServiceQueueInit, ServiceQueueStart, ServiceQueueStop

### **Administrative Commands Accepted AFTER this Command:**

## **Resuming a Paused Service Request**

The **ServiceQueueResumeRequest** command will allow you to resume a service request(s) in a Service Queue that was previously paused. See "*[Pausing a Service Request"](#page-21-0)* on page 52.

- **•** If a service request was not previously paused the command will result in an error.
- **•** If the request being resumed is an aggregate, or a sub-aggregate, request, then all associated sub-requests will be resumed as well.

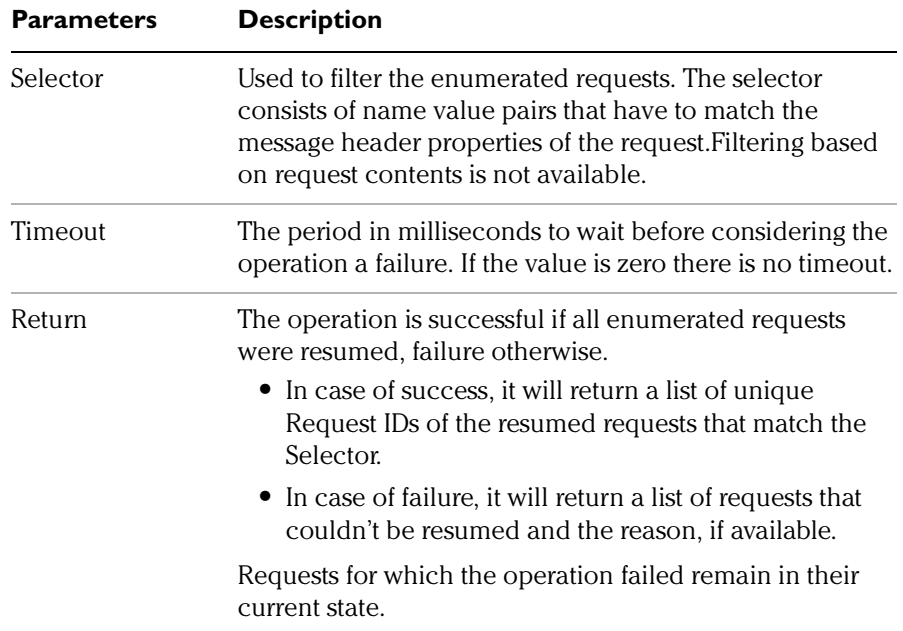

### **ServiceQueueResumeRequest Attributes**

## **Previous Administrative Commands Required:**

ServiceQueueInit, ServiceQueueStart, ServiceQueueStop

## **Administrative Commands Accepted AFTER this Command:**

## **Canceling a Request in a Service Queue**

The **ServiceQueueCancelRequest** command cancels one or more service requests in a Service Queue.

- **•** The cancellation is logged in the Request Log as an administration failed request.
- **•** If the request being canceled is an aggregate, or a sub-aggregate, then all of the associated sub-requests are canceled as well.

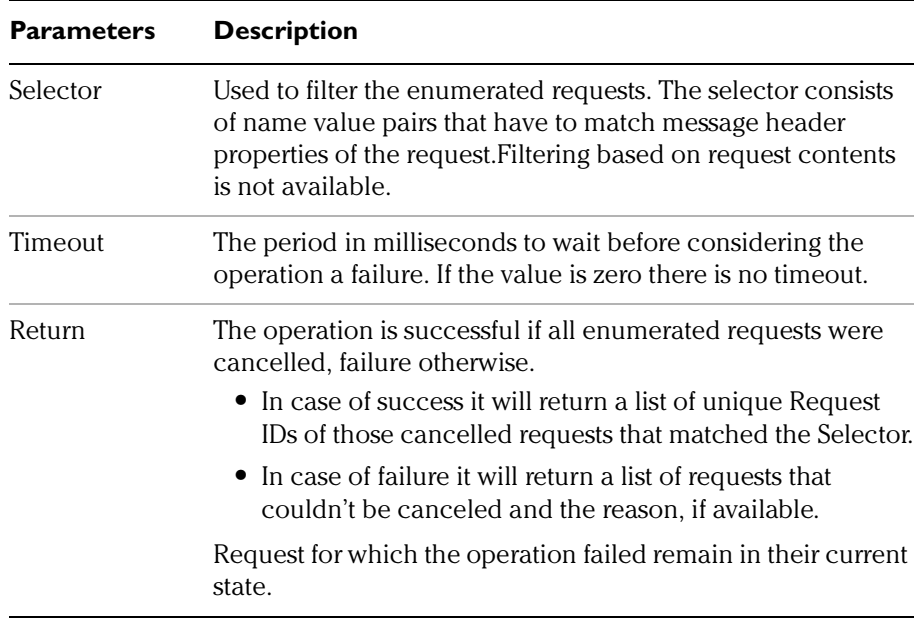

### **ServiceQueueCancelRequest Attributes**

### **Previous Administrative Commands Required:**

ServiceQueueInit, ServiceQueueStart, ServiceQueueStop

## **Administrative Commands Accepted AFTER this Command:**

Depends on the Service Queue status (Initialized, Started or Stopped) when the command is issued.

# <span id="page-24-0"></span>**Worker Agent Commands**

You can use the Worker Agent commands to start, initialize and administer Service Managers.

## <span id="page-24-1"></span>**Loading and Initializing Service Managers**

The **WorkerInit** command loads and initializes the Service Managers on each of the Worker machines.

### **WorkerInit Attributes**

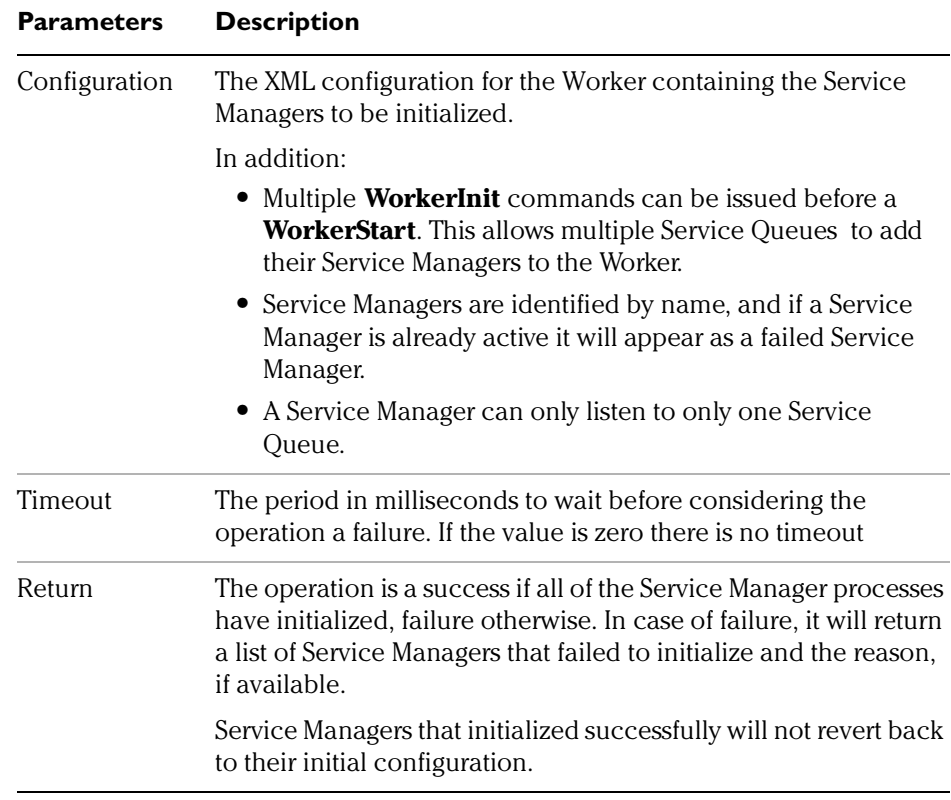

## **Previous Administrative Commands Required:** None

## **Administrative Commands Accepted AFTER this Command:**

WorkerStart, WorkerStop, WorkerShutDown, WorkerInfo

## **Fetching and Processing Service Requests**

The **WorkerStart** command requests all Service Managers, located on a specific Worker machine, to listen to their assigned Service Queues and fetch all available service requests for processing.

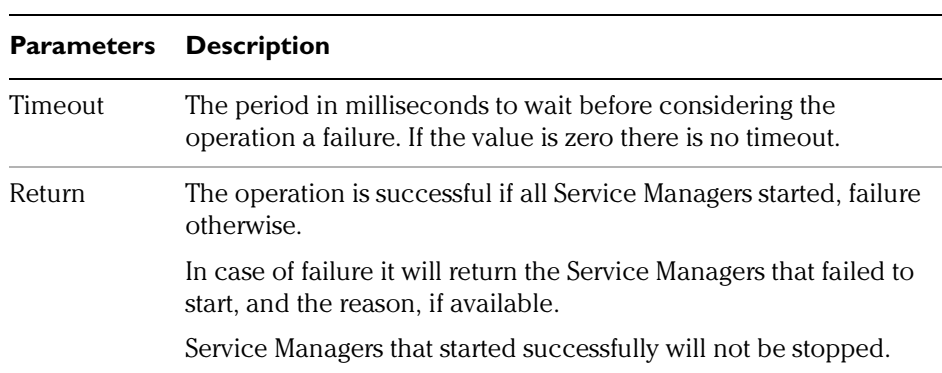

### **WorkerStart Attributes**

### **Previous Administrative Commands Required:**

WorkerInit

## **Administrative Commands Accepted AFTER this Command:**

WorkerInit, WorkerStop, WorkerShutDown, WorkerInfo

## **Stop Fetching and Processing Service Requests**

The **WorkerStop** command requests all Service Managers, located on a Worker to stop fetching and processing service requests from their assigned Service Queues.

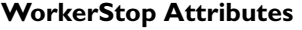

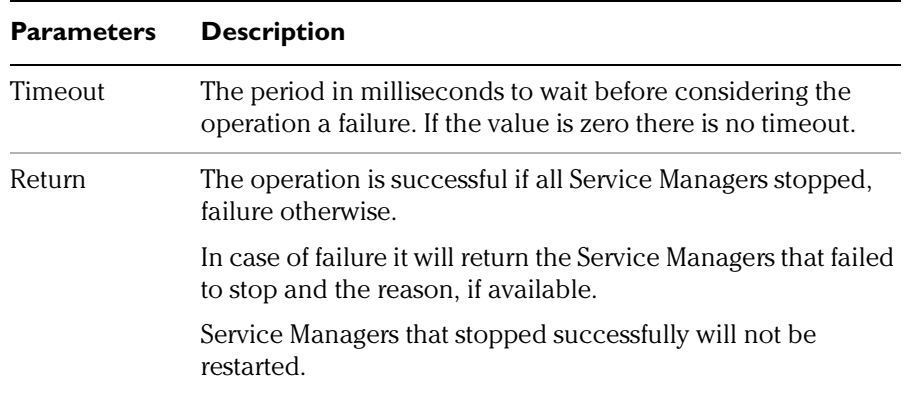

### **Previous Administrative Commands Required:**

WorkerStart or ServiceManagerStart

## **Administrative Commands Accepted AFTER this Command:**

WorkerInit, WorkerStart, WorkerShutDown, WorkerInfo

## **Shutting Down the Worker Agent**

The **WorkerShutdown** command allows you to shut down the Worker Agent by instructing all Service Managers to shut down.

When you issue this command, keep in the following;

- **•** No further administration commands (except **WorkerStatus**) can be accepted, until the Worker Agent is relaunched using the **WorkerInit** command. See "*[Loading and Initializing Service](#page-24-1)  Managers"* [on page 55](#page-24-1)
- **•** Service Managers that do not shut down normally in a specified amount of time are not forced to shutdown by the Worker Agent.
- **•** The shut down command does not impact the status of the Worker machine.

### **WorkerShutdown Attributes**

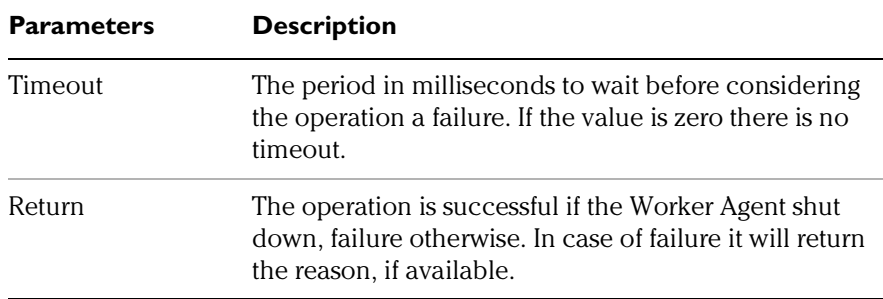

**Previous Administrative Commands Required:** 

WorkerInit, WorkerStop or ServiceManagerStop

### **Administrative Commands Accepted AFTER this Command:**

WorkerInit, WorkerInfo

## **Retrieving Worker Agent Statistical Information**

The **WorkerInfo** command will return the following Worker Agent configuration information:

- **•** Name of the Worker Agent (hostname by default)
- **•** Service Managers present on this Worker Agent (either started or stopped).
- **•** Types of services supported.

### **WorkerInfo Attributes**

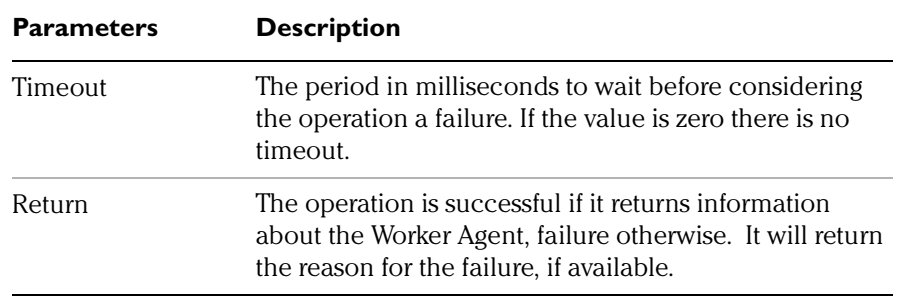

## **Previous Administrative Commands Required:**

None

## **Administrative Commands Accepted AFTER this Command:**

WorkerInit, WorkerStart, WorkerStop, WorkerShutDown

# <span id="page-29-0"></span>**Service Manager Commands**

The Service Manager is responsible for retrieving messages from the Service Queue that it services, and then delivering them to the appropriate Calligo E-Delivery service. The Service Manager is started by the Worker Agent using the **WorkerInit** command. See "*[Loading](#page-24-1)  [and Initializing Service Managers"](#page-24-1)* on page 55.

# **Initializing Service Managers**

The **ServiceManagerInit** command is used to configure the Service Manager. The Worker Agent will issue this command after it starts the process in which the Service Manager runs.

**Note:** The Service Manager must be stopped to accept this command.

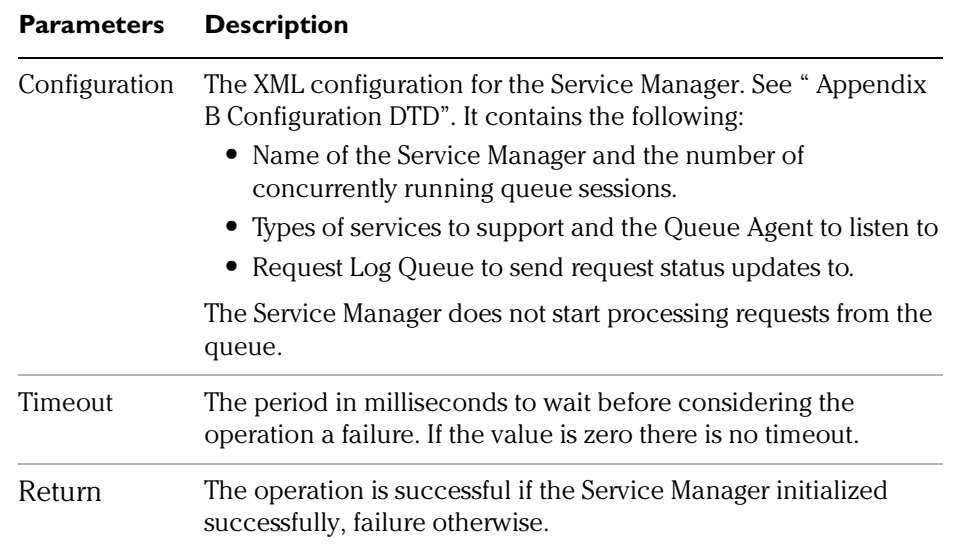

### **ServiceManagerInit Attributes**

### **Previous Administrative Commands Required:**

WorkerInit, WorkerStop, ServiceManagerInit, ServiceManagerStop

**Administrative Commands Accepted AFTER this Command:** 

WorkerStart, WorkerShutDown, ServiceManagerStart, ServiceManagerShutDown, ServiceManagerStatus, ServiceManagerInfo

## **Fetching and Processing Requests**

The **ServiceManagerStart** command requests the Service Manager to fetch and process requests from the Service Queueto which it has been assigned.

Typically, the Service Queue will use this command as a broadcast to start the Service Managers that it has been assigned.

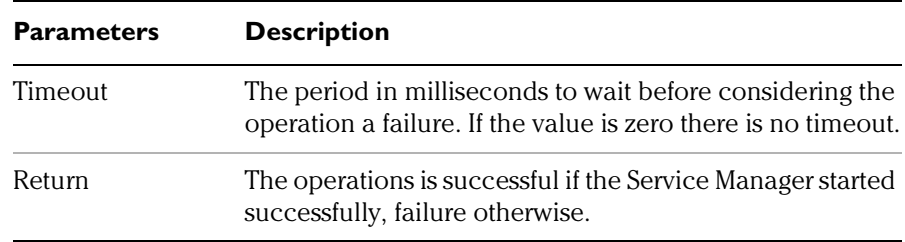

### **ServiceManagerStart Attributes**

### **Previous Administrative Commands Required:**

WorkerInit, ServiceManagerInit, ServiceManagerStop

## **Administrative Commands Accepted AFTER this Command:**

WorkerStop, WorkerShutDown, ServiceManagerStop, ServiceManagerStatus, ServiceManagerInfo, ServiceManagerShutDown.

## **Stop Fetching Request Messages**

The **ServiceManagerStop**command is used to stop the Service Manager from fetching messages from the Service Queue.

Typically the Service Queue uses this command as a broadcast to stop the Service Managers that it has been assigned. The Service Manager will finish processing the currently fetched request before it will stop.

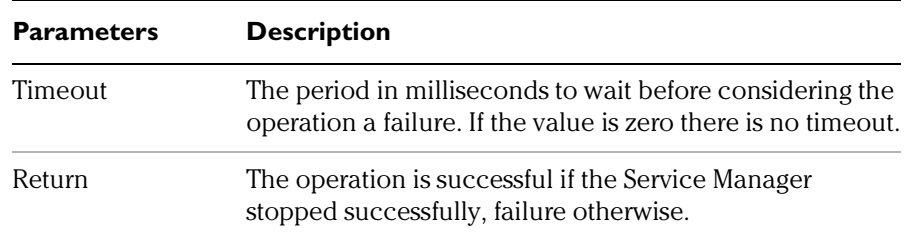

### **ServiceManagerStop Attributes**

### **Previous Administrative Commands Required:**

WorkerStart, ServiceManagerStart

## **Administrative Commands Accepted AFTER this Command:**

WorkerInit, WorkerStart, WorkerShutDown, ServiceManagerInit, ServiceManagerStart, ServiceManagerShutDown, ServiceManagerStatus, ServiceManagerInfo

## **Shutting down Processing on the Service Manager**

The **ServiceManagerShutdown** command requests the Service Manager to shut down its processing completely.

**ServiceManagerShutdown Attributes**

| <b>Parameters Description</b> |                                                                                                    |
|-------------------------------|----------------------------------------------------------------------------------------------------|
| Timeout                       | The period in milliseconds to wait before considering the<br>operation a failure. If the value is zero there is no timeout. |
| Return                        | The operation is successful if the Service Manager stopped<br>successfully, failure otherwise.                              |

### **Previous Administrative Commands Required:**

WorkerInit, WorkerStart, WorkerStop, ServiceManagerInit, ServiceManagerStop

**Administrative Commands Accepted AFTER this Command:**

WorkerInit

## **Reviewing Service Manager Runtime Performance**

The **ServiceManagerStatus** command allows you to obtain a runtime status report for each Service Manager in the Calligo E-Delivery system.

#### **ServiceManagerStatus Attributes**

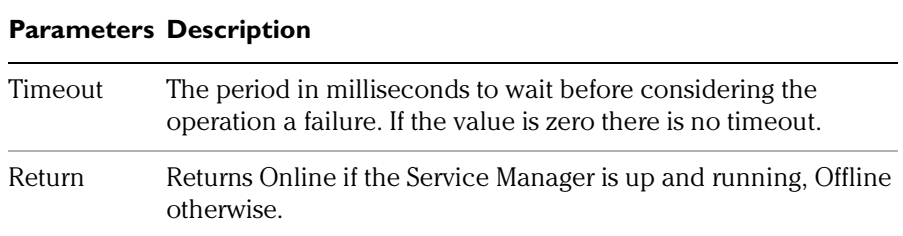

### **Previous Administrative Commands Required:**

WorkerInit, WorkerStart, WorkerStop, ServiceManagerInit, ServiceManagerStart, ServiceManagerStop

### **Administrative Commands Accepted AFTER this Command:**

Depends on the Service Queue status (Initialized, Started or Stopped) when the command is issued.

ServiceManagerStatus, ServiceManagerInfo

## **Retrieving Service Manager Statistical Information**

The **ServiceManagerInfo** command will returns configuration information about the Service Manager. This includes information that is passed to ServiceManagerInit.

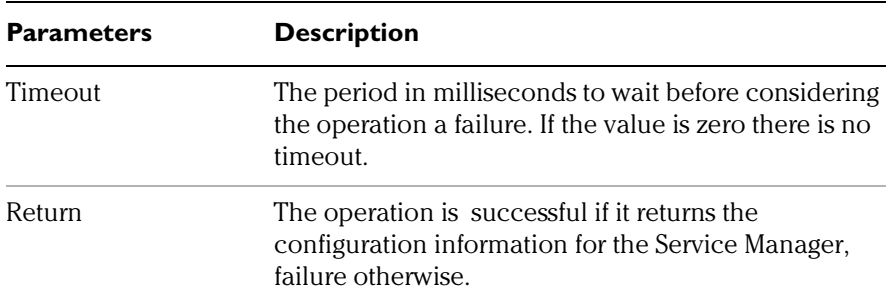

### **ServiceManagerInfo Attributes**

### **Previous Administrative Commands Required:**

WorkerInit, WorkerStart, WorkerStop, ServiceManagerInit, ServiceManagerStart, ServiceManagerStop

### **Administrative Commands Accepted AFTER this Command:**

Depends on the Service Queue status (Initialized, Started or Stopped) when the command is issued.

ServiceManagerStatus, ServiceManagerInfo

# <span id="page-35-0"></span>**Request Log Commands**

The Request Log is a service that assists in tracing the location and status of all requests in the Calligo E-Delivery system.

The following is a list of the possible status values that can be logged for a request:

- **•** Pending
- **•** Paused
- **•** Processing
- **•** Completed-Success
- **•** Completed-Failure
- **•** Completed-Canceled.

Keep in mind the following when sending administration commands:

**•** Before you send an administration command to a Request, you should use the **RequestLogFindRequest** command to identify a request using metadata. For example, a submitter name.

This allows the **RequestLogRequestInfo** to return detailed information about the request.

- **•** Aggregated requests have both a parent request ID and an aggregated request ID, in addition to the request ID.
	- **•** When tracing an aggregated request there are multiple responses, one for each simple request that makes up the aggregate.
	- **•** Each simple request also contains the request ID of its parent in the aggregate dependency tree. This allows the tree structure to be recreated from individual requests.

## **Initializing the Request Log Service**

The **RequestLogInit** command is used to initialize the Request Log service.

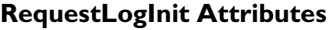

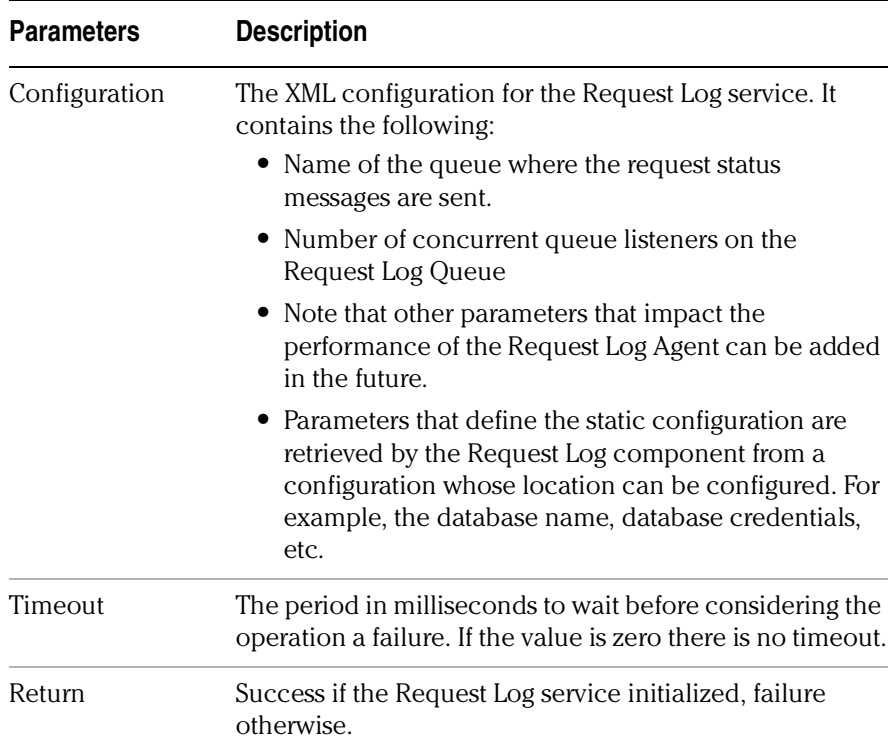

### **Previous Administrative Commands Required:**

None

## **Administrative Commands Accepted AFTER this Command:**

RequestLogStart, RequestLogShutDown RequestLogFindRequest, RequestLogRequestInfo, RequestLogStatus

## **Starting the Request Log Service**

The **RequestLogStart** command is used to request the Request Log service to start accepting log entries.

### **RequestLogStart Attributes**

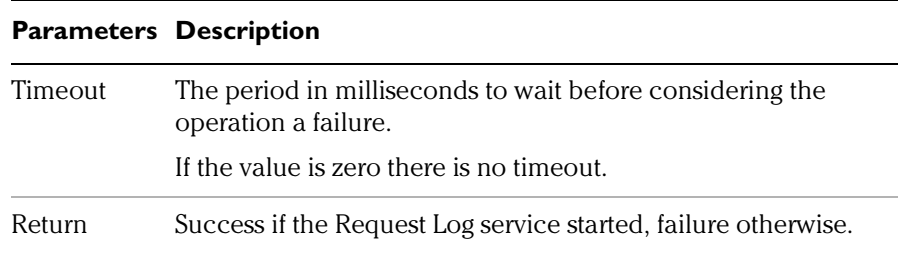

### **Previous Administrative Commands Required:**

RequestLogInit, RequestLogStop

### **Administrative Commands Accepted AFTER this Command:**

RequestLogStop, RequestLogShutDown RequestLogFindRequest, RequestLogRequestInfo, RequestLogStatus

## **Stopping the Request Log Service**

The **RequestLogStop** command is used to inform the Request Log to stop accepting log entries.

### **RequestLogStop Attributes**

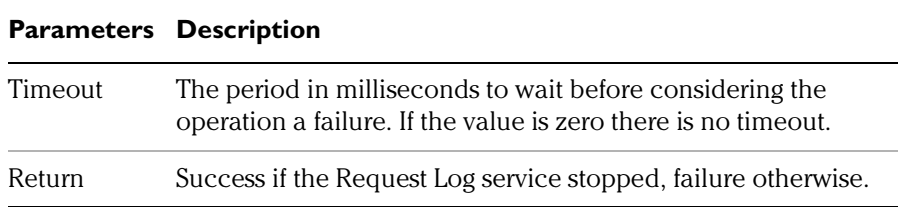

## **Previous Administrative Commands Required:**

RequestLogStart

### **Administrative Commands Accepted AFTER this Command:**

RequestLogStart, RequestLogShutDown RequestLogFindRequest, RequestLogRequestInfo, RequestLogStatus

## **Shutting down the Request Log Service**

The **RequestLogShutdown** command will shut down the Request Log service. The only accepted command after a shut down is RequestLogInit. See "*[Transitioning between States"](#page-6-0)* on page 37.

#### **RequestLogShutdown Attributes**

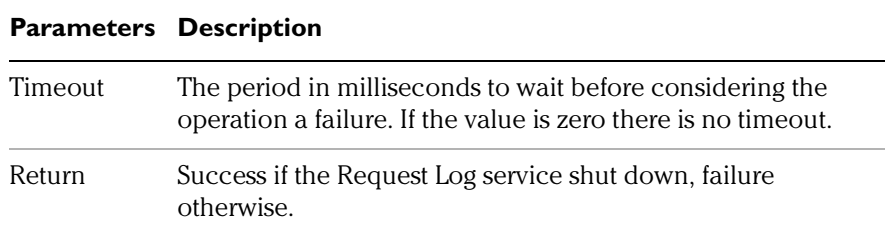

### **Previous Administrative Commands Required:**

RequestLogInit, RequestLogStop

## **Administrative Commands Accepted AFTER this Command:**

RequestLogInit

# **Retrieving a list of Request IDs**

The **RequestLogFindRequest** command is used to return identifying information about one or more requests that match the search criteria specified in a Selector. See "*Appendix D - Using Selectors*".

The information returned contains a list of Request IDs that can then be used to retrieve detailed information about each particular request. See "*[Viewing Information about a Specific Request"](#page-41-0)* on page 72.

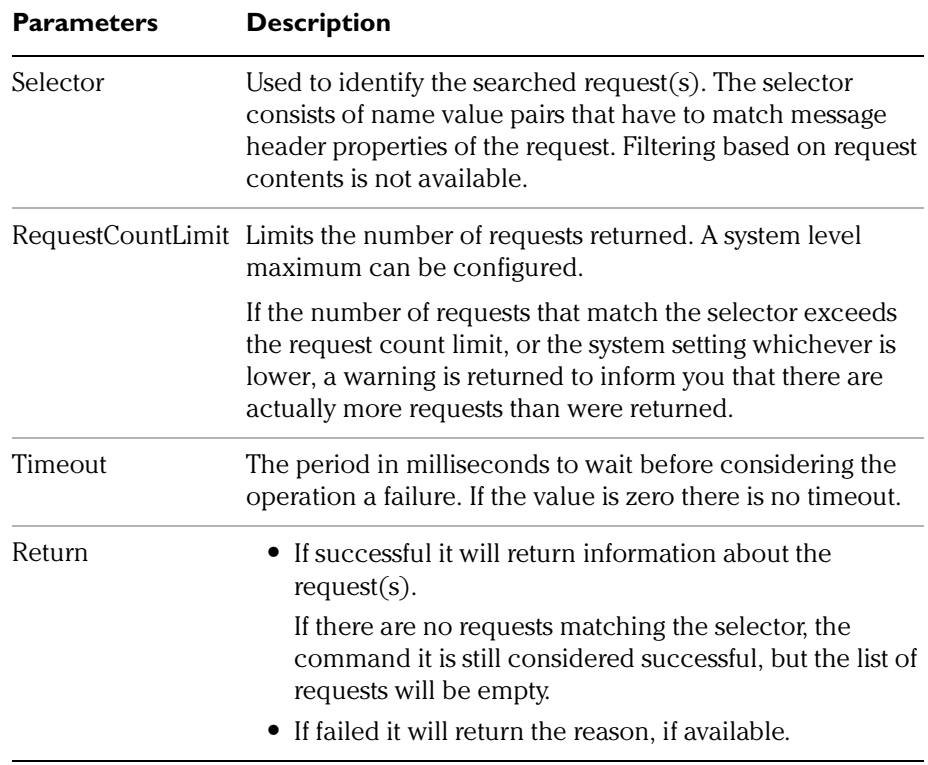

### **RequestLogFindRequest Attributes**

### **Previous Administrative Commands Required:**

RequestLogInit, RequestLogStart, RequestLogStop

## **Administrative Commands Accepted AFTER this Command:**

Depends on Request Log status (Initialized, started or stopped), RequestLogFindRequest RequestLogRequestInfo, RequestLogStatus

## <span id="page-41-0"></span>**Viewing Information about a Specific Request**

The **RequestLogRequestInfo** command will provide you with detailed information about a specific request. The request is identified based on its unique Request ID.

The information returned contains the request metadata and the status change information for the latest status change. For additional information see "*[Chapter 5](#page-0-0) - Tracking and Monitoring Requests*."

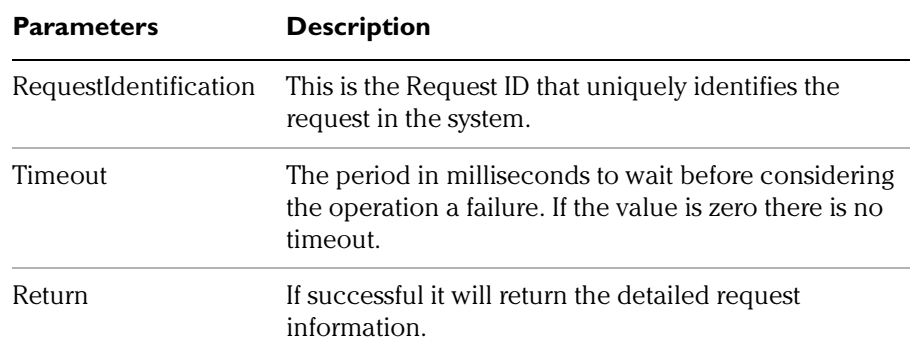

#### **RequestLogRequestInfo Attributes**

### **Previous Administrative Commands Required:**

RequestLogInit, RequestLogStart, RequestLogStop

### **Administrative Commands Accepted AFTER this Command:**

Depends on Request Log status (Initialized, started or stopped), RequestLogFindRequest RequestLogRequestInfo, RequestLogStatus

## **Viewing the Current Status of the Reqest Log**

The **RequestLogStatus** command displays the current status of the Request Log service.

### **RequestLogStatus Attributes**

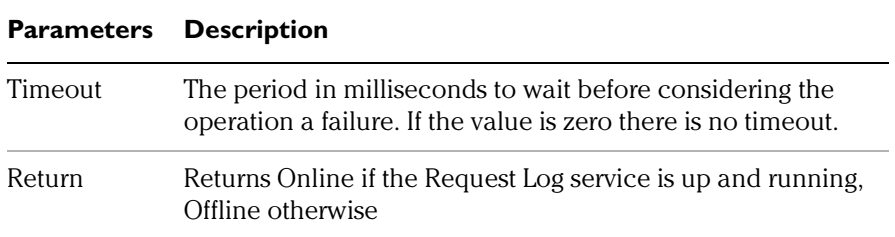

### **Previous Administrative Commands Required:**

RequestLogInit, RequestLogStart, RequestLogStop

### **Administrative Commands Accepted AFTER this Command:**

Depends on Request Log status (Initialized, started or stopped), RequestLogFindRequest RequestLogRequestInfo, RequestLogStatus